**AutoCAD Crack Free PC/Windows [2022]**

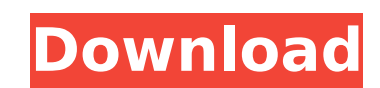

## **AutoCAD Crack + Download [32|64bit] (2022)**

Autodesk Cracked AutoCAD With Keygen is a desktop and mobile/web based CAD and drafting software. Key Features Three-Dimensional CAD/CAM for Designing Components and Working Surfaces 2D CAD and 2D Drafting Features 4-D Mod Autodesk AutoCAD app is created to design and draft in 2D and 3D. You can use the latest version of AutoCAD for Windows, Mac, iOS, and Android operating systems. Its first release was in 1982. You can use this version on a Windows, Mac, iOS, Android and Blackberry devices. The latest version of AutoCAD 2017 supports 64-bit operating systems like Windows 10. AutoCAD 2017 has five different modules: Drafting Features Drafting Tools: Manage, co documents. Design Features: Create 3D objects using commands, tools, and templates. Design features include 3D solids, surfaces, and templates. Design features include 3D solids, surfaces, and templates. Design features in work across devices, and access pre-programmed toolbars. Cloud features include cloud-based drawing storage, a two-way cloud sync service, an enterprise-wide rollout service, and many additional features. Streamlined User Use macros for repetitive tasks and to share your code with others. Design Data: A new feature introduced in AutoCAD 2016, that allows you to automatically attach multiple 3D drawing files to your AutoCAD 2011 Integration this feature. Sync your work with your team on the cloud using this feature. AutoCAD Macro Recorder: Create custom macro commands to automate repetitive tasks. Create

## **AutoCAD [Updated]**

What Is AutoCAD, DWG, or DGN? AutoCAD (AutoCAD Drawing Exchange Format) is a computer-aided design software application for creating 2D and 3D drawings. It is developed by Autodesk, a subsidiary of Autodesk, Inc. The drawi AutoCAD MEP, AutoCAD Revit, AutoCAD Architecture and AutoCAD Plant. DWG is the same thing as AutoCAD. The files it generates are called DWGs. DGN is the same thing as AutoCAD', are usually assumed to mean 'AutoCAD Architec also List of CAD software Comparison of CAD editors for CAE Comparison of CAD editors for CAE Comparison of CAD editors for CAE Comparison of CAD editors List of additive manufacturing software References External links Ca for MacOS Category:Cross-platform software Category:Electronic vector graphics Category:Electronic vector graphics Category:Electronic design automation software Category:Graphic software in Autodesk Category:Software usin with two columns: 0. 1. 63.0 21 65.5 55 64.0 88 65.5 89 63.0 35 64.0 22 63.0 21 I would like to create a column and assign each number in column one to a number in the second column. 0. 1. 2. 63.0 21 66 65.5 55 67 64.0 88

# **AutoCAD**

Note: Autodesk Autocad 2019 is not available for Mac and Linux. Start Autodesk Autocad and open a 2D drawing. The user's drawing will open in Autodesk AutoCAD 2019. The user needs to navigate to the "Authoring" toolbars" t standard toolbar. The user needs to select the "Fonts" tool and click on the "Fonts" tab. The user needs to click on the "Install" tab. The user needs to select the "Fonts" tab and click on the "Import > Fonts - Install" b click on the "Tools - Layout" button. The user needs to select the "Tools > Layout > Automatic Layout > Automatic Layout" button. The user needs to navigate to the "Modelling" tab and click on the "Tools > Layout > Automat "Dimensioning" tab. The user needs to select the "Layout" tab and click on the "Layout" tab. The user needs to select the "Layout" tab. The user needs to select the "Layout" tab and click on the "Layout" tab and click on t needs to select the "Modelling" tab and click on the "Modelling" tab. The user needs to navigate to the "Autodesk Autocad 2019 tool". The user needs to select the "Scaling" tab and click on the "Scaling" tab. The user need

## **What's New In?**

Ease of Use: Get your feedback into your design quickly, even if you're sharing your screen with a partner. (video: 2:30 min.) The Markup Options, and the new Markup settings. (video: 1:18 min.) Export: Pushing your design and various other formats. (video: 2:00 min.) AutoCAD.com Resources: Answers to common questions in the community forum. Take the 2020 version of AutoCAD for a test drive. Download a 2023 Trial version of AutoCAD for free. printer settings. Print with multiple fonts. With the Markup Options dialog box, you can easily change the font used to display feedback from other users in your projects. Import from paper or PDF to incorporate feedback i meaningful by changing its appearance, including fonts, background colors, and styles. Publish design settings in CAD format for others to use. Automatically update the text settings for your font, character, line, and oth include changes in your drawings without further editing. Use the Markup Options dialog box to set your preferences and customize the way you get feedback. Save and open PDF, STL, and various other formats to share your de Make it easier to mark up a 2D drawing from a 3D model. Use the Render dialog box to change the way your model is presented in your drawing. Change your preferred 2D or 3D viewing options. Update the colors of line styles, to display feedback to you in your drawings. Attach and annotate a model to your drawing. Simplify the way you mark up

# **System Requirements:**

Ubuntu 18.04 GeForce GTX 1070/AMD R9 Nano/GTX 970 Intel Core i5 3.1GHz 4GB RAM 100GB of free space The instructions for the latest version of Jedi Knight have been available to download for a while now, but the standard e bundle will be available until May 15th, 2018, so there's plenty

Related links:

[https://stepmomson.com/wp-content/uploads/2022/08/AutoCAD\\_Free\\_Download\\_Updated2022.pdf](https://stepmomson.com/wp-content/uploads/2022/08/AutoCAD_Free_Download_Updated2022.pdf) <https://www.puremeditation.org/2022/08/10/autocad-24-2-registration-code-free-download/> <https://bromedistrict.com/autocad-crack-free-registration-code-download-mac-win/> [https://skillshare.blog/wp-content/uploads/2022/08/AutoCAD\\_Crack\\_\\_\\_With\\_Full\\_Keygen\\_3264bit.pdf](https://skillshare.blog/wp-content/uploads/2022/08/AutoCAD_Crack___With_Full_Keygen_3264bit.pdf) <https://greenteam-rds.com/autocad-22-0-crack-latest/> <https://cb4.travel/wp-content/uploads/2022/08/AutoCAD-32.pdf> <https://shielded-oasis-47622.herokuapp.com/helyles.pdf> [https://citoga.com/wp-content/uploads/2022/08/AutoCAD\\_\\_Crack\\_Activation\\_Code\\_With\\_Keygen\\_For\\_Windows\\_Updated2022.pdf](https://citoga.com/wp-content/uploads/2022/08/AutoCAD__Crack_Activation_Code_With_Keygen_For_Windows_Updated2022.pdf) <https://goldcoastuae.com/wp-content/uploads/2022/08/sconad.pdf> <https://radiant-everglades-44403.herokuapp.com/AutoCAD.pdf> <https://socialcaddiedev.com/wp-content/uploads/2022/08/emmequy.pdf> <https://awinkiweb.com/wp-content/uploads/2022/08/AutoCAD-23.pdf> <https://cecj.be/autocad-2022-24-1-crack-7/> <https://accwgroup.com/autocad-2021-24-0-crack-free-download-3264bit-2022/> [https://www.caelmjc.com/wp-content/uploads/2022/08/AutoCAD\\_\\_Activation\\_Code\\_With\\_Keygen\\_Free\\_April2022-1.pdf](https://www.caelmjc.com/wp-content/uploads/2022/08/AutoCAD__Activation_Code_With_Keygen_Free_April2022-1.pdf)